### Programa de Monitoramento da Fauna Ameaçada/Bioindicadora

Deverão ser apresentados programas/planos com caráter executivo para uma das espécies ameaçadas/bioindicadoras/endêmicas. Caso ocorra a identificação de outras espécies ao longo das campanhas de monitoramento, novos planos deverão ser apresentados. Item não atendido. Resposta: Foram apresentados no programa, subprogramas de monitoramento das espécies indicadas a seguir por terem sido consideradas espécies bioindicadoras/ameaçadas:

#### 1. Peixes:

- Salminus brasiliensis - Dourado (Characidae)

#### 2. Anfíbios

Não foram registradas espécies ameaçadas ou bioindicadoras em registro primário para esse grupo.

Na área de influência direta não foram registrados táxons ameaçados, somente representantes de ampla distribuição. Após revisão detalhada do EIA, optou-se por não apresentar sub-programa de monitoramento de anfíbios na região do empreendimento.

#### 3. Répteis

Não foram registradas espécies ameaçadas ou bioindicadoras em registro primário para esse grupo.

Na área de influência direta não foram registrados táxons ameaçados mas somente representantes generalistas de ampla distribuição. Após revisão detalhada do EIA, optou-se por não apresentar sub-programa de monitoramento de répteis na região do empreendimento.

#### 4. Aves

*- Rosthramus sociabilis* (Gavião-Caramujeiro)

#### 5. Mamíferos

Para mamíferos foram identificadas 21 espécies representadas por 11 famílias e 6 ordens no EIA. Destas, foram identificadas pelo menos 3 espécies com algum grau de ameaça para o estado do Paraná (EIA, Progaia, 2010):

Tabela 1. Espécies da mastofauna ameaçadas de extinção identificadas nas áreas de influência

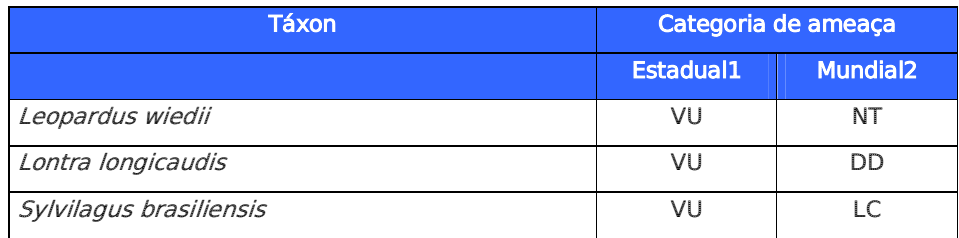

LEGENDA

Acronimos para as categorias de ameaca: VU – Vulneravel; NT – Quase Ameacada; LC – De Menor Risco

ou Nao Ameacada; DD – Deficiente em Dados. 1. Segundo Mikich e Bernils (2004). 2. Segundo IUCN (2009).

Os subprogramas detalhados encontram-se apresentados a seguir:

#### **PEIXES**

#### Sub-Programa de Monitoramento de *Salminus brasiliensis* (Dourado)(Characidae)

(Instrução Normativa n° 5, 21/05/2004 e MACHADO et al., 2008)

#### Descrição

O rio Paraná nasce em pleno triângulo mineiro, na confluência de dois importantes rios brasileiros: os rios Grande e Paranaíba, a aproximadamente 20° de latitude sul e 51° de longitude oeste.

Durante seu trajeto percorre cerca de 3.800 km até a sua foz no estuário do Prata (latitude 34ºS) (STEVAUX et al., 1997).

A bacia do Prata é constituída pelas bacias hidrográficas dos rios Paraná, Paraguai e Uruguai, drenando áreas do Brasil, Bolívia, Paraguai, Argentina e Uruguai.

Esta região possui comunidades de peixes com muitas espécies e com interrelações complexas entre seus membros, como consequência de uma ampla área de drenagem e grande heterogeneidade ambiental (LOWE-McCONNELL, 1987).

A ictiofauna da bacia hidrográfica do rio Paraná é composta por pelo menos 600 espécies de pequeno (<20 cm), médio (entre 20 e 40 cm) e grande porte (>40 cm) (BONETTO, 1986).

A ocorrência de distintos ambientes propicia a manutenção de um considerável número de espécies, as quais apresentam variações na sua abundância e na fase de desenvolvimento de acordo com o ambiente considerado.

Segundo Agostinho et al. (1997), este fato pode estar relacionado: (i) às maiores faixas de tolerância às condições físicas, químicas e biológicas; (ii) a diferentes exigências e tolerâncias durante o ciclo de vida; e (iii) a um comportamento nômade ou errante da espécie, permanecendo em cada ambiente enquanto as condições limnológicas estão próximas ao seu ótimo ecológico.

#### Justificativa

Aspecto também relevante é o estágio avançado de alteração ambiental em toda a região, incluindo a descaracterização da vegetação ripária e ribeirinha, o que já determina um grande prejuízo aos ambientes aquáticos.

Essas condições não representam boas perspectivas para a fauna aquática, pois essas alterações provocaram modificações significativas nas comunidades, ou até mesmo o desaparecimento de espécies, dos diversos grupos de organismos aquáticos de menor plasticidade ecológica.

Apesar desta constatação, de acordo com os dados primários e secundários levantados, a ictiofauna da região é bastante diversificada. O atual conhecimento da ictiofauna na área de influência do empreendimento não permite ainda a proposição de soluções definitivas para sua conservação, todavia, medidas que visam diagnosticar e monitorar o processo de

modificação ambiental provocado pelo empreendimento, foram elaboradas com base no conhecimento adquirido durante as etapas de levantamento e diagnóstico da ictiofauna.

Apesar da escassez de informações, na recente lista nacional (Instrução Normativa n° 5, 21/05/2004 e MACHADO et al., 2008) e no livro vermelho da fauna ameaçada no Paraná (ABILHOA; DUBOC, 2004), uma das espécies capturadas no rio Paraná foi enquadrada em categorias de ameaça da IUCN, em função da constatação do declínio de suas populações, da destruição de seus habitats, do isolamento das populações sobreviventes e de áreas de distribuição reduzidas: o Salminus brasiliensis (Dourado).

Este caracídeo alcança médio-grande porte e apresenta hábito alimentar especializado (ictiófago) e necessita de áreas lóticas ou semilóticas para a reprodução. Esta espécie realiza migrações reprodutivas e pode utilizar sucessivamente os ambientes de várzea (planície de inundação) e o leito dos rios durante seu ciclo de vida (EIA, Progaia, 2008).

#### Áreas de estudo propostas

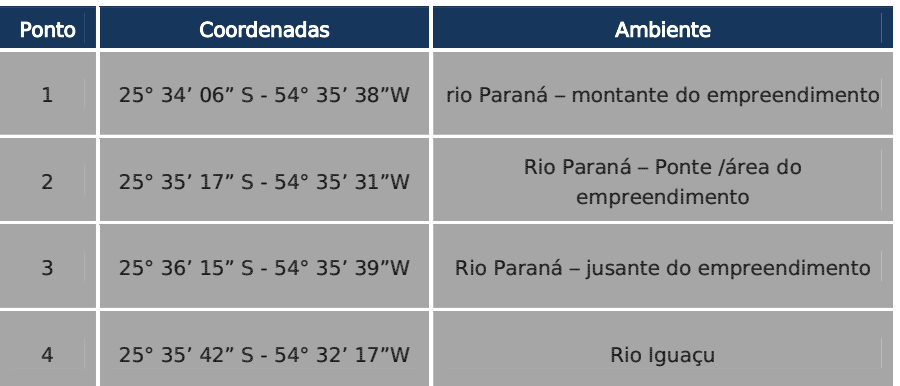

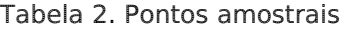

#### Áreas selecionadas

As áreas selecionadas já foram previamente levantadas durante o EIA e mostram-se adequadas para informar a dinâmica populacional da espécie durante a etapa de implantação do empreendimento da Ponte Internacional do Rio Paraná. São elas:

Ponto 1 - rio Paraná – montante do empreendimento

Às margens do bairro de Porto Meira em Foz do Iguaçu, vegetação apresentando espécies pioneiras, como lianas e gramíneas. Acima da barranca do rio, encontra-se um campo remanescente de antiga pastagem Na barranca, encontra-se uma formação pioneira, composta por gramíneas.

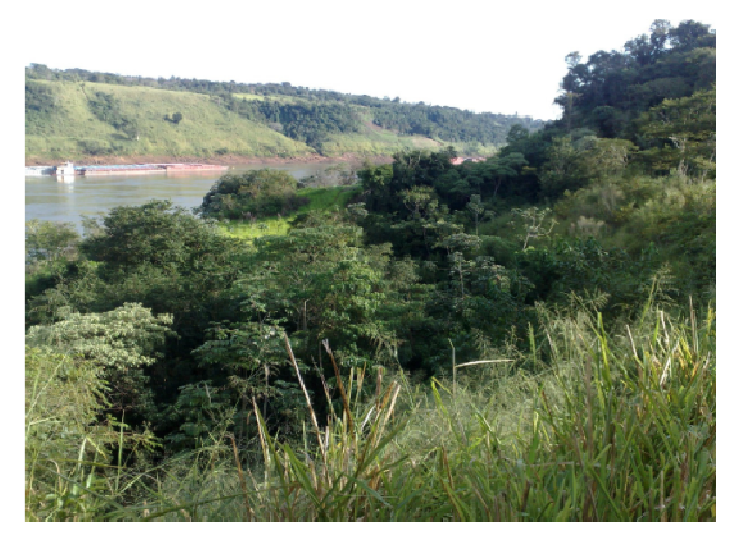

Figura 1. **Ponto 1 às margens do rio Paraná** 

Ponto 2 - Rio Paraná – Ponte /área do empreendimento

Margens do rio Paraná, constando de uma floresta em estágio de sucessão médio, com árvores de porte mais alto na barranca do rio, mas onde há solos um pouco mais desenvolvidos. Este fragmento situa-se um pouco acima do limite de cheias freqüentes. Verifica-se uma vegetação exuberante, com sub-bosque aberto, poucas lianas, e sem taquaras. bosque taquaras.

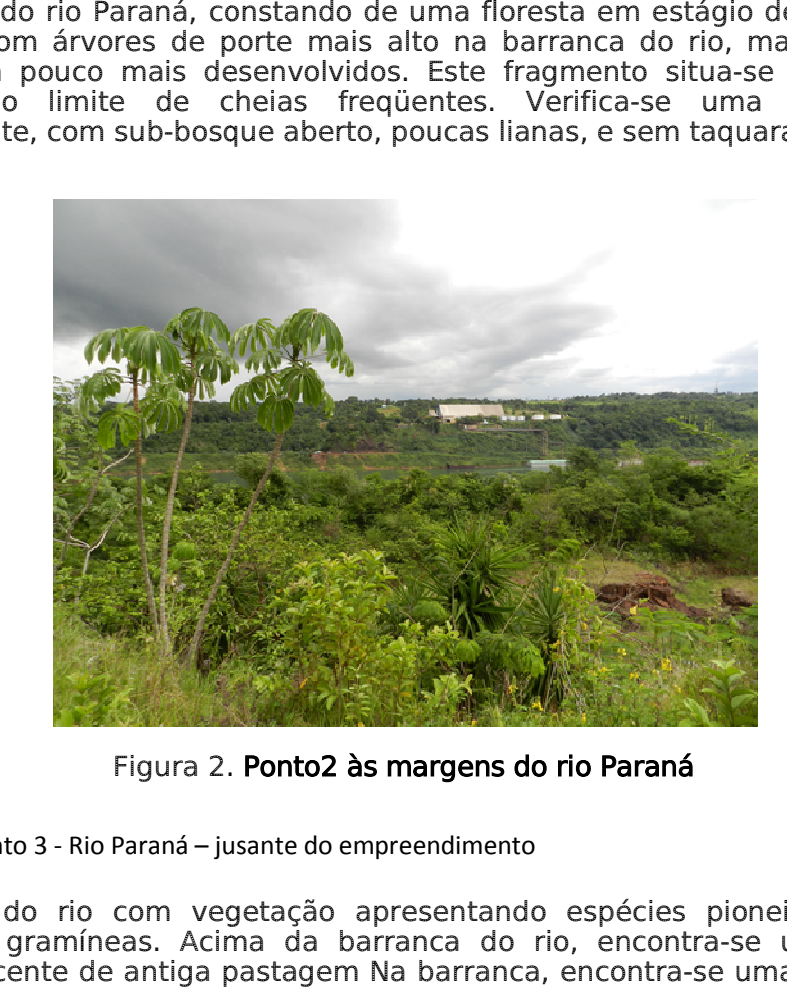

Figura 2. **Ponto2 às margens do rio Paraná** 

• Ponto 3 - Rio Paraná – jusante do empreendimento

Margem do rio com vegetação apresentando espécies pioneiras, como Margem do rio com vegetação apresentando espécies pioneiras, como<br>lianas e gramíneas. Acima da barranca do rio, encontra-se um campo remanescente de antiga pastagem Na barranca, encontra-se uma formação pioneira, composta por gramíneas.

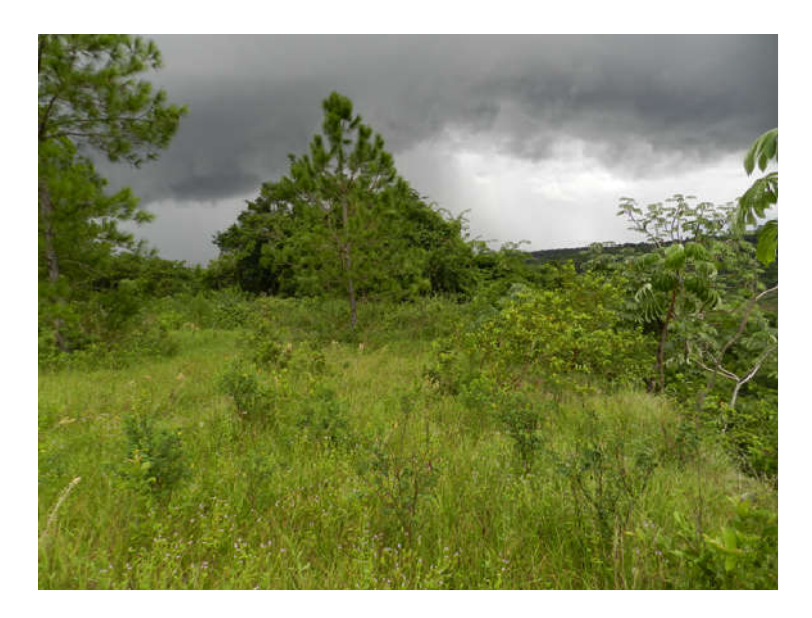

Figura 3. **Ponto 3 às margens do rio Paraná** 

Ponto 4 - Rio Iguaçu

Margens do rio Iguaçu, próximo à cidade de Puerto Iguaçu na Argentina. Vegetação apresentando espécies pioneiras, como lianas e gramíneas gramíneas Iguaçu, próximo à

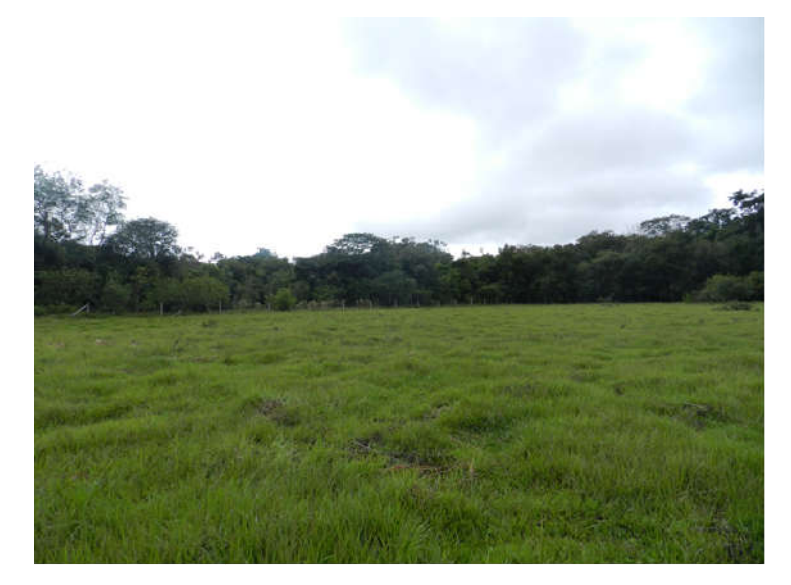

Figura 4. . Ponto4 às margens do rio Paraná

### Metodologia

Deverão ser coletados dados de riqueza, diversidade, abundância e esforço em todos os pontos amostrais sugeridos.

#### Métodos de captura:

Amostragens com esforço padronizado:

- Redes de espera - método utilizado para a captura de dourado no leito do rio Paraná, através da utilização de baterias de redes de 20 metros de comprimento, com malhas variando entre 1,5 e 8 cm entre nós consecutivos. Tempo de exposição: 24 horas (8 dias de campo) (2 campanhas semestrais durante 32 meses)

Amostragens sem esforço padronizado:

- Tarrafa – Vários arremessos de tarrafa devem ser realizados ao longo dos pontos amostrais;

- Anzóis – método utilizado para o registro dourado, que ocorre próximo à margem, onde ocorre vegetação ripária e/ou aquática.

#### Detalhamento do esforço amostral

O detalhamento amostral deve seguir informações da tabela a seguir:

# Tabela 3. Esforço amostral com justificativas

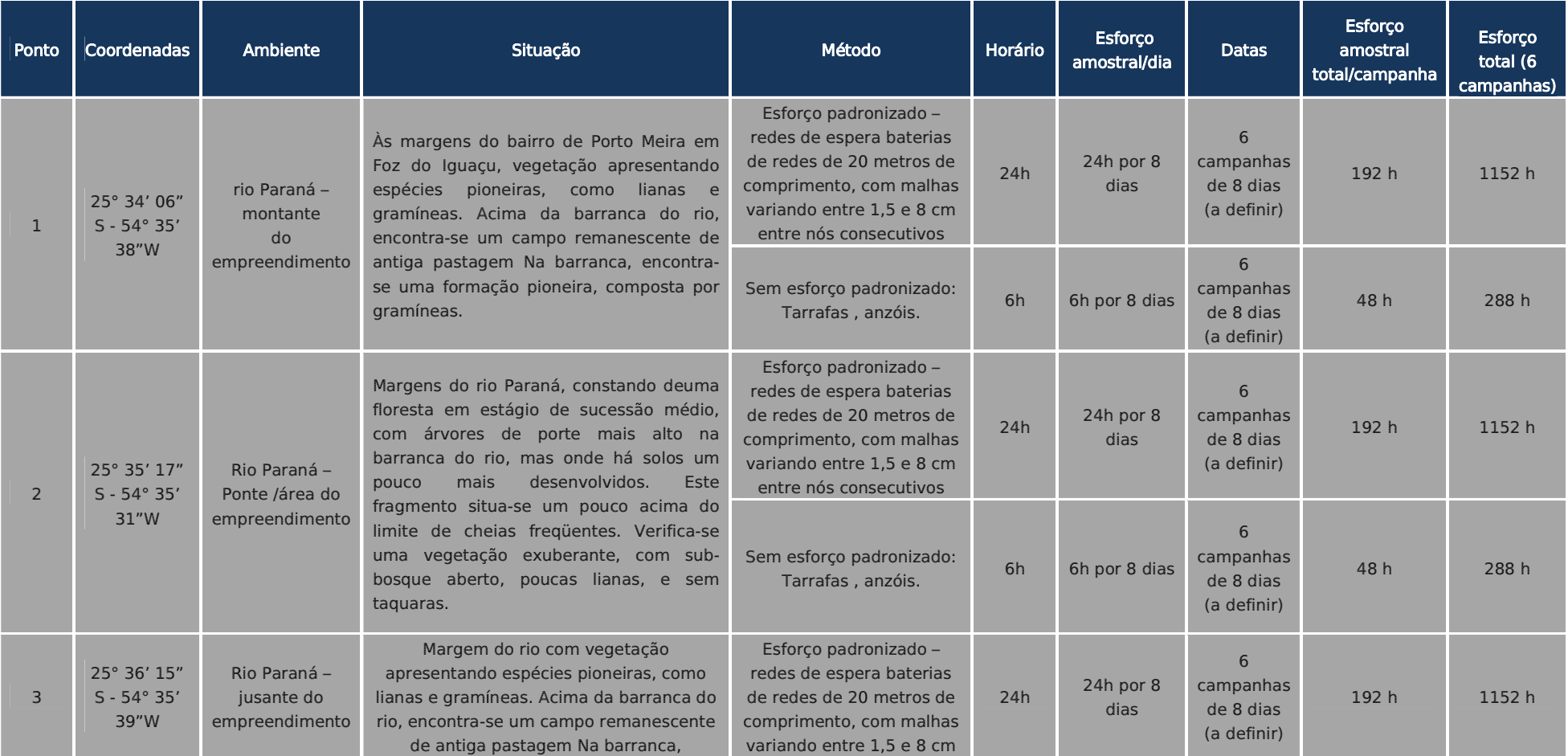

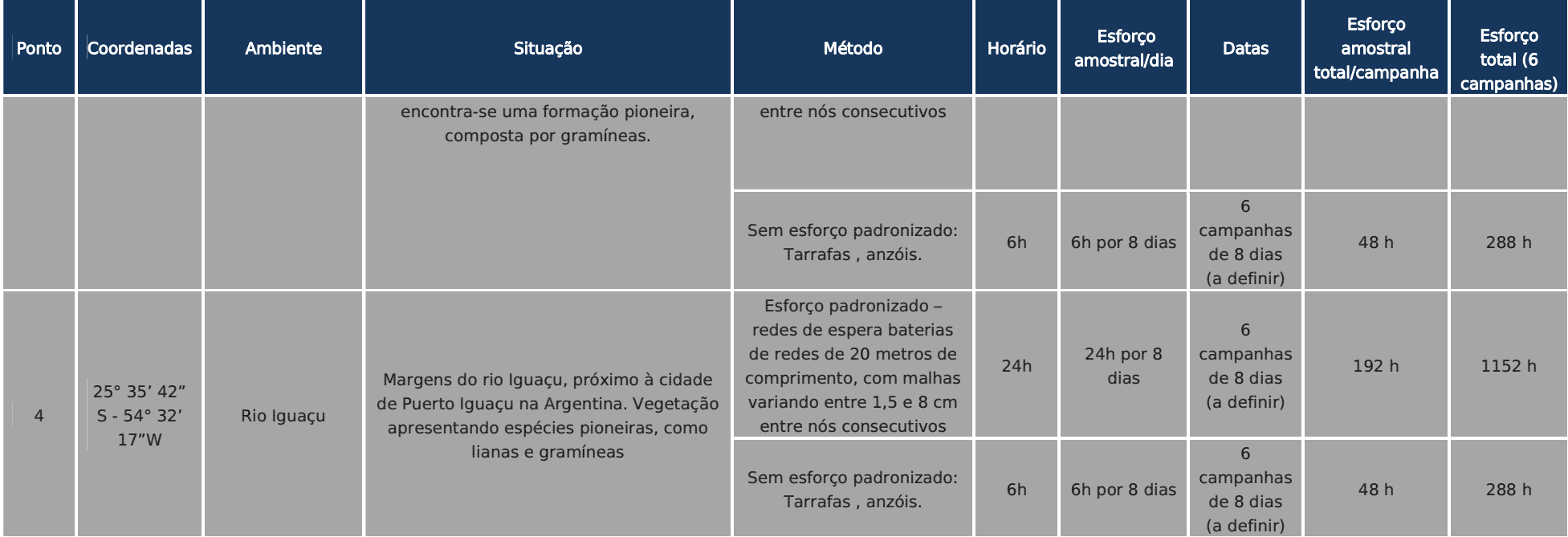

#### Análise dos dados coletados

Exigência: emissão de coleta de material científico segundo normas do CRBio-07 com ART apresentada previamente pelo profissional responsável e autorização para captura, coleta e transporte de material biológico - ACCT a ser emitida pelo IBAMA.

Procedimento:

- Coleta do material biológico;
- Fixação em solução de formol 4%;
- Acondicionamento em galões plásticos;
- Transporte para triagem em laboratório;
- Identificação por especialista ou ictiólogo;
- Consultas on-line nos bancos de dados ictiofaunísticos do FISHBASE (www.fishbase.org) e dos Projetos PRONEX e NEODAT II (Fish Collection – www.neodat.org);
- Exemplares testemunhos devem ser depositados no acervo de peixes do Museu de História Natural Capão da Imbuia, para eventuais consultas de outros pesquisadores ou instituições, com as devidas anuências a serem solicitadas pela equipe a ser contratada para a execução do presente subprograma.

#### Índices ecológicos

- Índice de diversidade faunística - Utilização do Índice de Shannon (H'), Uniformidade (e) e a Riqueza de espécies (S) devem ser determinadas segundo PIELOU (1975) e MAGURRAN (1988).

- Densidade relativa – Valores da Captura por Unidade de Esforço (CPUE), aplicado aos petrechos de pesca que permitiram a padronização do esforço amostral (redes de espera). Os valores obtidos devem ser utilizados para o estabelecimento de padrões de variação espacial.

- Capturas por unidade de esforço (CPUE) para as redes de espera - devem ser calculadas em número e peso total dos indivíduos amostrados.

Cálculo:

 $CPUE = (C/E)$ , onde C = número de indivíduos (ou peso total) capturado, E = esforço utilizado (100 m2 de rede em 24h de exposição).

- Curva de rarefação - Consiste em elaborar um gráfico, contendo no eixo "x" o número de unidades amostrais e no eixo "y" o número cumulativo de espécies registradas. A ordenação das unidades amostrais no eixo "x" deve ocorrer da mesma forma em que foi feita a amostragem em campo, de maneira a prevenir possíveis tendências do pesquisador e a revelar características do hábitat.

O ponto em que a curva atinge o seu ponto de assíntota (ou seja, uma linha reta que se aproxima indefinidamente da curva, porém sem interceptá-la) pode ser interpretado como o ponto onde grande parte da diversidade da composição local foi inventariada (Müeller-Dombois & Ellenberg 1974, Brower & Zar 1984, Magurran 1988; Pinto-Coelho 2002; Cullen Jr. et al. 2004).

Sugere-se a utilização do software SIGMAPLOT para procedimento de aleatorização (são feitas sucessivas reamostragens com reposição na

própria amostra obtida), com o objetivo de avaliar o grau de estabilidade dessa amostra e assim permitir a determinação da suficiência amostral a partir de curvas de acumulação de espécies.

O fato da curva do coletor fornecer informações do número de espécies por área inventariada, também, proporciona a comparação entre distintos estudos a partir da análise de curvas diferentes (Brower & Zar 1984, Cullen Jr. et al. 2004).

#### Tipo de marcação

Sugere-se utilizar o tag ou PIT-tag (Passive Integrated Transponder), que são marcadores de pequenas dimensões, que não necessitam de baterias e que são inseridos no peixe.

A marcação por tag é um processo simples e que não leva a morte do indivíduo nem altera seu crescimento e comportamento.

Entre os principais objetivos dessa técnica, o monitoramento de dispersão e migração de peixes merece destaque, pois através das marcações é possível criar um mapa com os locais de ocorrência dos indivíduos marcados.

#### Triagem

Deve ser realizada em laboratório por profissional especialista (ictiólogo taxonomista, preferencialmente).

A nomenclatura científica utilizada segue os catálogos e referências tradicionais dos grupos aquáticos (BUCKUP et al., 2007; LANGEANI et al., 2007).

#### Análises dos resultados

Os resultados obtidos devem ser comparados com os resultados do EIA e analisados sob a ótica do andamento das etapas do empreendimento.

Essa correlação é fundamental para se estabelecer informações reais e pontuais sobre os impactos gerados pelo empreendimento e aplicação ou adequação das medidas mitigadoras e programas propostos neste PBA.

Os dados biométricos, biomassa e as ferramentas como curva do coletor, DCA, curvas de importância de espécies deverão serm comparados em relatórios parciais (cada monitoramento), com os resultados bióticos e abióticos do EIA no rio Paraná (Montante, Ponte e Jusante) e nos demais pontos amostrais.

#### Cronograma das campanhas de monitoramento

Deverão ser realizadas 6 campanhas semestrais de 8 dias cada, durante os 32 meses das Etapas de Implantação.

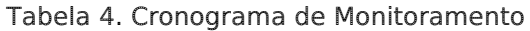

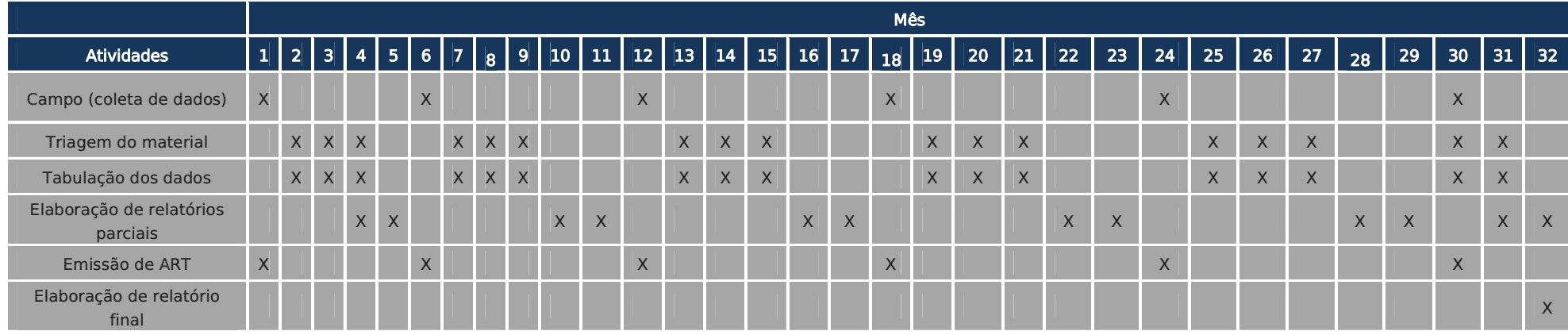

### 9.19.4.2 ANFÍBIOS

Não foram registradas espécies ameaçadas ou bioindicadoras em registro primário na região do empreendimento.

Na área de influência direta não foram registrados táxons ameaçados mas somente representantes de ampla distribuição.

Após revisão detalhada do EIA, optou-se por não apresentar sub-programa de monitoramento de anfíbios para a região do empreendimento.

#### 9.19.4.3 RÉPTEIS

Não foram registradas espécies ameaçadas ou bioindicadoras em registro primário na região do empreendimento.

Na área de influência direta não foram registrados táxons ameaçados mas somente representantes de ampla distribuição.

Após revisão detalhada do EIA, optou-se por não apresentar sub-programa de monitoramento de répteis para a região do empreendimento.

### 9.19.4.4 AVES

Para aves foi sugerido o seguinte sub-programa:

Ambientes semi-aquáticos

Sub-Programa de Monitoramento de Rosthramus sociabilis (gavião caramujeiro)

#### Descrição

Espécie que vive em grupos em brejos, lagoas e pastos alagados.

Movimentos migratórios - É parcialmente migratório (BILDSTEIN, 2006). Em algumas regiões do Brasil costuma migrar em resposta às mudanças climáticas e disponibilidade de alimentos. É categorizado como "migrante austral parcial" por Bildstein (2004).

Observa-se que realiza deslocamentos crepusculares quando se reúnem para dormir em certos capões alagados (Sick, 1997).

Alimenta-se quase que exclusivamente de grandes caramujos aquáticos (aruás), podendo ocasionalmente incluir pequenos caranguejos em sua dieta. Seus ninhos, feitos em colônias, são plataformas frágeis localizadas entre 1 e 4 m de altura, em arbustos ou árvores sobre a água. Põe 2 ou 3 ovos brancos com manchas marrons. (Wikiaves, 2016).

#### Justificativa

Espécie de difícil visualização na área do empreendimento uma vez que possui dieta especializada. Seu monitoramento pode identificar áreas de nidificação, forrageamento e a proposição de estratégias conservacionistas para proteção de áreas ambientais.

Dependendo dos impactos e alterações de banhados na área de influência do empreendimento, tal espécie poderá ser impactada.

#### Metodologia

a) Observação direta (Busca por ninhos e registros visuais) (OD)

Procedimento realizado juntamente com transectos lineares de 500m ao longo das áreas selecionadas de forma a buscar registros da espécie.

Uso de binóculos com 5X de aumento (8x40; 10x50; 7x35) e câmeras fotográficas digitais com zoom óptico elevado ou câmeras digitais com teleobjetivas (longo alcance).

#### Seleção e justificativas das áreas de controle

As áreas selecionadas são aquelas associadas a ambientes aquáticos e próximas de onde foram obtidos registros visuais da espécie durante a realização dos trabalhos de campo de avifauna do EIA (Progaia, 2008/2010).

Dessa forma todo o esforço amostral tem como justificativa entender as áreas de forrageamento e descanso deste bioindicador.

### Áreas de monitoramento

### Tabela 42.Tabela de áreas amostrais

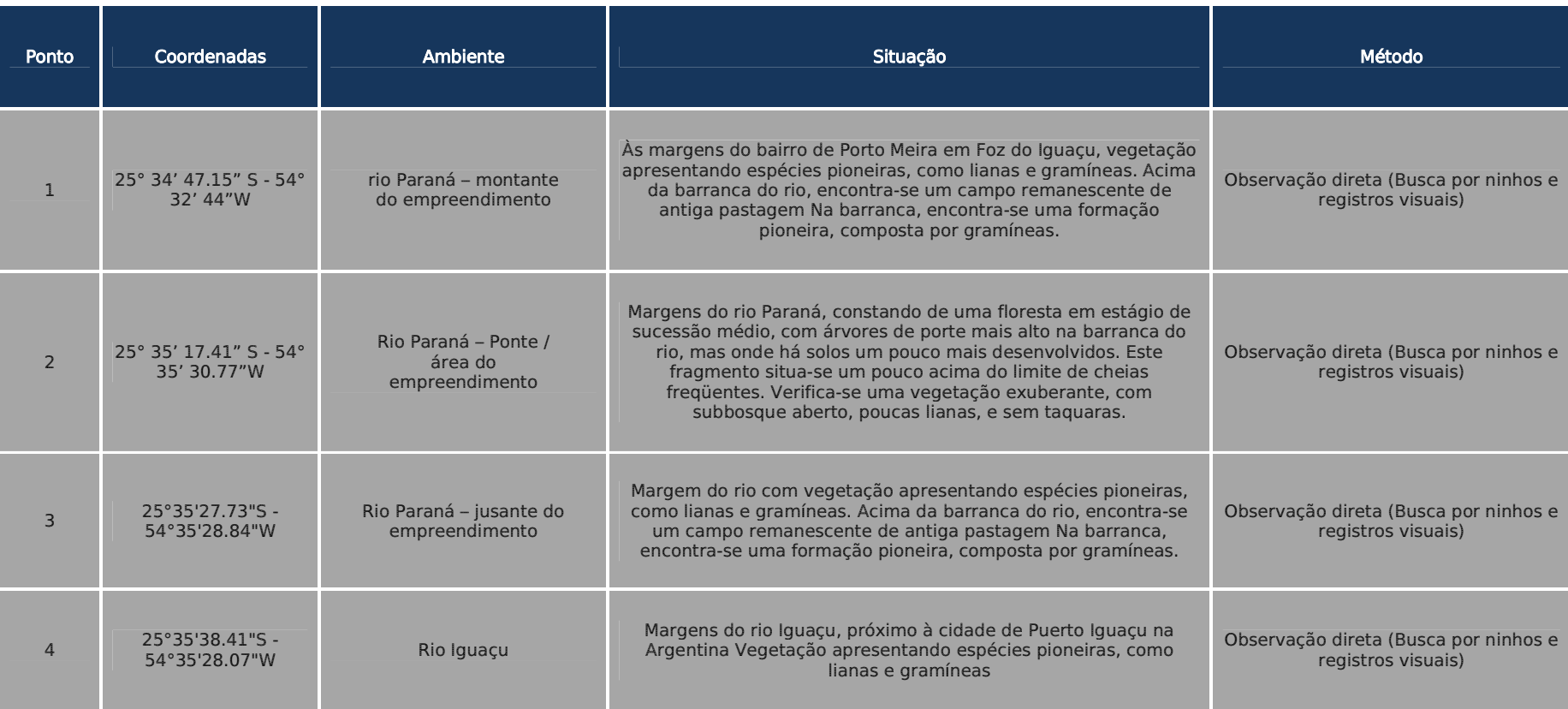

Tabela 5. Mapa de pontos de monitoramento - Aves.

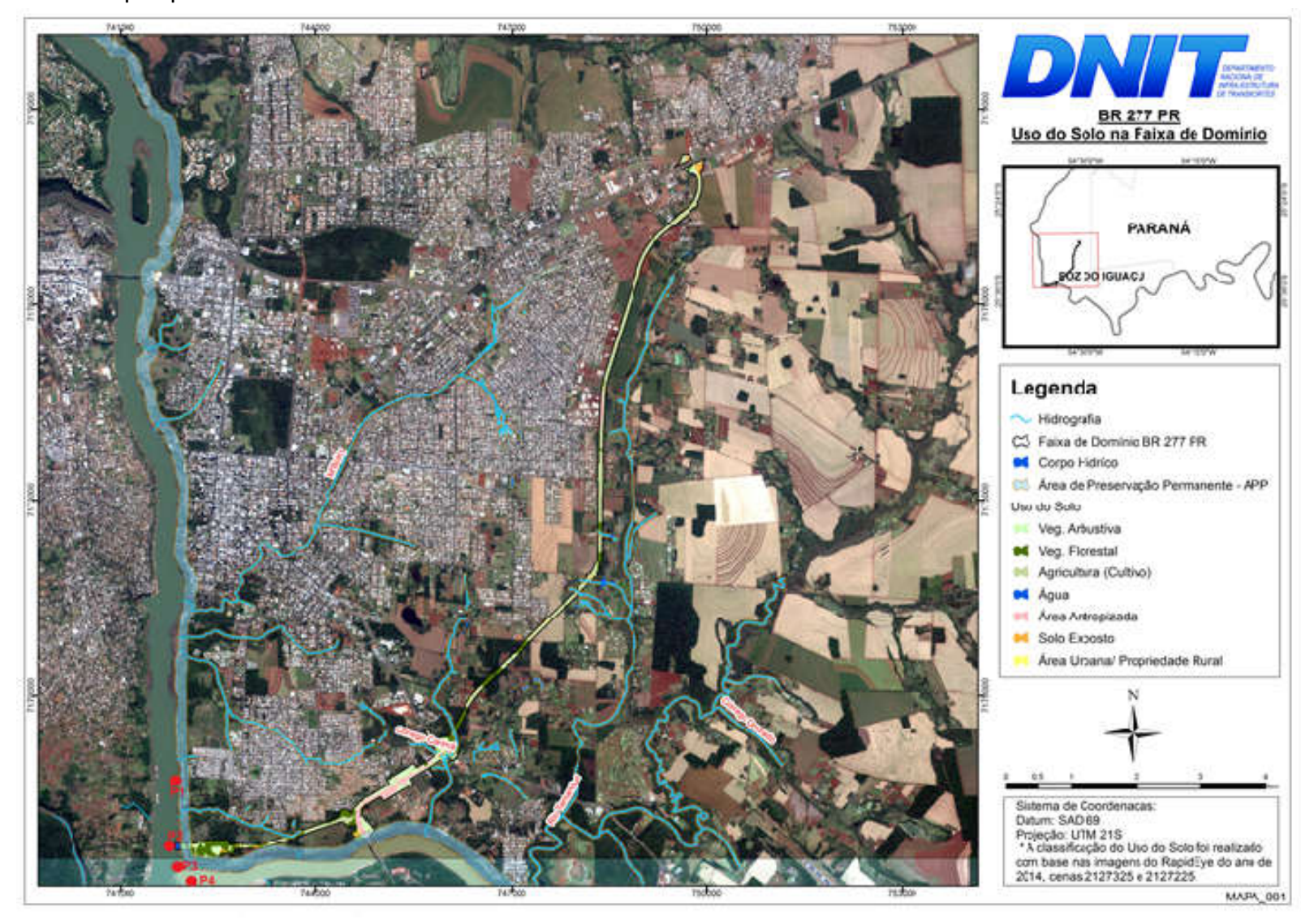

### Esforço amostral

#### Detalhamento do esforço amostral:

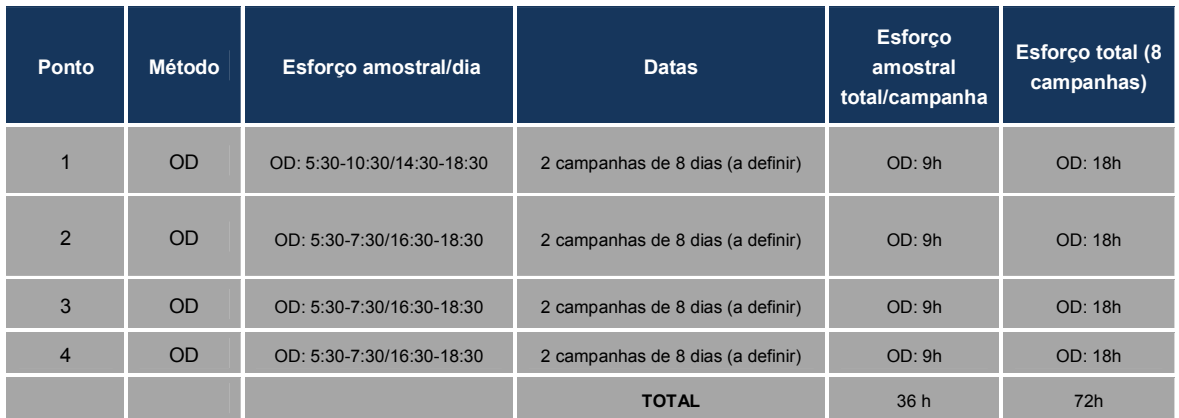

### Tabela 6.Tabela de esforço amostral

#### Análise dos dados coletados

- Curva de rarefação - Consiste em elaborar um gráfico, contendo no eixo "x" o número de unidades amostrais e no eixo "y" o número cumulativo da espécie registrada.

A ordenação das unidades amostrais no eixo "x" deve ocorrer da mesma forma em que foi feita a amostragem em campo, de maneira a prevenir possíveis tendências do pesquisador e a revelar características do hábitat.

O ponto em que a curva atinge o seu ponto de assíntota (ou seja, uma linha reta que se aproxima indefinidamente da curva, porém sem interceptá-la) pode ser interpretado como o ponto onde grande parte da diversidade da composição local foi inventariada (Müeller-Dombois & Ellenberg 1974, Brower & Zar 1984, Magurran 1988; Pinto-Coelho 2002; Cullen Jr. et al. 2004).

Sugere-se a utilização do software SIGMAPLOT para procedimento de aleatorização (são feitas sucessivas reamostragens com reposição na própria amostra obtida), com o objetivo de avaliar o grau de estabilidade dessa amostra e assim permitir a determinação da suficiência amostral a partir de curvas de acumulação de espécies.

O fato da curva do coletor fornecer informações do número de espécies por área inventariada, também, proporciona a comparação entre distintos estudos a partir da análise de curvas diferentes (Brower & Zar 1984, Cullen Jr. et al. 2004).

### Análises dos resultados

Os resultados obtidos devem ser comparados com os resultados do EIA e analisados sob a ótica do andamento das etapas do empreendimento. Essa correlação é fundamental para se estabelecer informações reais e pontuais sobre os impactos gerados pelo empreendimento e aplicação ou adequação das medidas mitigadoras e programas propostos neste PBA. Os dados biométricos, biomassa e as ferramentas como curva do coletor, DCA, curvas de importância de espécies deverão ser comparados em relatórios parciais (cada monitoramento), com os resultados bióticos e abióticos do EIA no rio Paraná (Montante, Ponte e Jusante) e nos demais pontos amostrais.

#### Cronograma das campanhas de monitoramento

Deverão ser realizadas 8 campanhas semestrais de 8 dias cada, durante os 32 meses da Etapa de Implantação. Devem ser realizadas 2 campanhas por cada ponto amostral proposto.

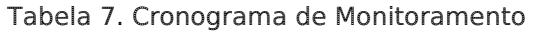

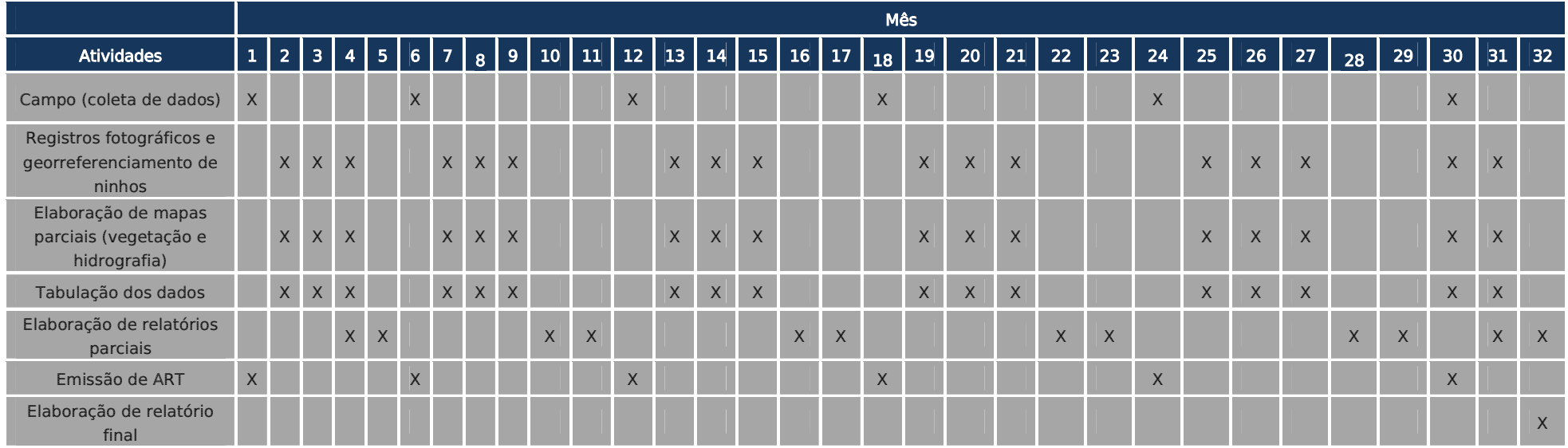

### 9.19.4.5 MAMÍFEROS

Para mamíferos foram identificadas 21 espécies representadas por 11 familias e 6 ordens no EIA. Destas, foram identificadas pelo menos 3 espécies com algum grau de ameaça para o estado do Paraná (EIA, Progaia):

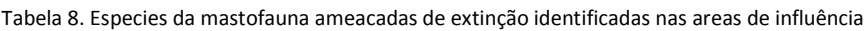

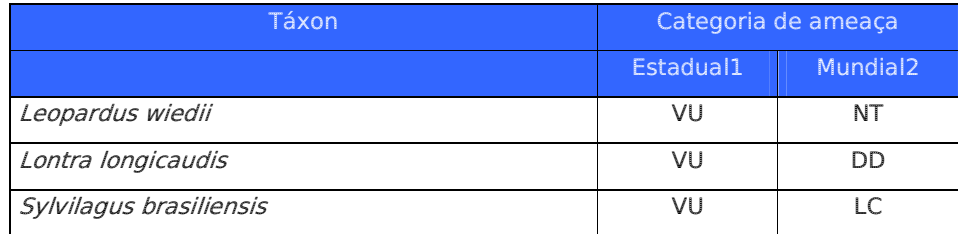

LEGENDA

Acrônimos para as categorias de ameaça: VU – Vulnerável; NT – Quase Ameaçada; LC – De Menor Risco ou Não Ameaçada; DD – Deficiente em Dados.

1. Segundo Mikich e Bernils (2004). 2. Segundo IUCN (2009).

### Sub-Programa de Monitoramento de Leopardus wiedii (gato-maracajá) Descrição

Trata-se de um felino noturno, com pico de atividade entre uma e cinco horas da manhã.

Passa a maior parte do tempo sobre as árvores, devido ao hábito arborícola que lhe dá a capacidade de subir em árvores com facilidade.

Os pés são largos e as patas traseiras, capazes de girar 180º. Este táxon alimenta-se de pequenos vertebrados arborícolas, sobretudo pássaros e roedores. Consome também artrópodes, gambás e frutas.

Pode ainda predar macacos e preguiças (IAP, 2006).

### Justificativa

Felinos como o gato-maracajá (Leopardus wiedii) e gato-mourisco (Puma yagouaroundi), regulam as populações de todas as espécies que constituem as suas presas, impedindo seus excessos populacionais.

Do mesmo modo, os carnívoros predadores estão ligados ao controle dos mamíferos herbívoros, que por sua vez, alimentam-se de espécies vegetais.

Já as comunidades vegetais influenciam a distribuição de polinizadores, aves e insetos. Portanto, quando se afeta a comunidade de predadores, se afeta ao ecossistema como um todo e qualquer perturbação no ecossistema se reflete nas espécies no topo da cadeia alimentar, tornando os carnívoros mais vulneráveis do que outras espécies (TERBORGH et al, 2001; MILLER & RABINOWITZ, 2007, HOOGESTEIJN, 2006).

Os felinos silvestres são de hábitos solitários e, quase em sua totalidade, predominantemente noturnos e por isso observações em campo são escassas, o que faz com que faltem muitos dados sobre suas vidas.

Desta forma, pesquisas de campo se fazem prementes para seu melhor conhecimento e conseqüente preservação (OLIVEIRA & CASSARO, 2006).

Busca-se neste sub-programa monitorar a presença da espécie nas áreas de influência direta da área de implantação da ponte e de seu acesso.

Entre as ameaças diretas observam-se a destruição de habitat provocada pelo desmatamento, comércio ilegal e caça.

No Brasil, entre os anos de 1971 e 1977, estimou-se em 56 mil o número de peles apreendidas. Dessa forma deve-se verificar a eficiência das medidas mitigadoras propostas para conservação da mastofauna silvestre.

#### Metodologia:

a) Armadilhas fotográficas (Câmeras Trap) (CT)

Métodos de estudo que não sejam invasivos, ou seja, não causem transtorno físico ou comportamental aos animais são extremamente úteis, pois podem ser utilizados em pesquisas com animais ameaçados sem riscos para o seu bem estar (MARQUES & MAZIN, 2005).

Nesta metodologia devem ser percorridas trilhas, cursos d'água e matas fechadas nas áreas amostrais previamente definidas do referente projeto, para instalação de estações de foto-captura.

Parte-se da premissa de que animais se deslocam ao longo de trilhas, percorrem os habitats por rotas muito variáveis, ou podem estar associados a aspectos físicos particulares dos habitats, como proximidade de água, afloramentos rochosos, etc (CULLEN et al., 2004).

#### Seleção e justificativas das áreas de controle

#### Áreas selecionadas com atributos ecológicos propícios para ocorrência da espécie.

• Ponto 1

Área de influência à APP do Rio Iguaçu. Trata-se de um fragmento de floresta estacional semidecidual (acima de 35 ha) com estágio intermediário de sucessão ecológica não inundável delimitado por áreas de pastagens (Leste), áreas rurais (Oeste e Norte), APP (Sul).

Ausência de espécies vegetais indicadoras de estágios sucessionais mais avancados como palmeiras adultas de *Geonoma scutiana, Euterpis edulis* (palmito) e árvores clímax de grande porte como Cedrela odorata, Cedrela fissilis, Guarea guidonia, Aspidosperma polyneuron.

Há poucos exemplares de epífitas na área tais como orquídeas comuns na região como Polystachia strelensis, Oncidium pulminus. O. pulbis, e pteridófitas.

• Ponto 2

Área de rodovia, próximo à Aduana. Presença de poucas árvores na área de escape da rodovia, composta por gramado. Presença de um fragmento de floresta estacional semidecidual significativo (pelo menos 35 ha) em estágio intermediário a avançado de sucessão ecológica que, apesar de apresentar árvores clímax como *Cabralia canjerana* (Canjarana), há predomínio acentuado de espécies pioneiras como Casearia sp.

O sub-bosque é formado por plantas herbáceas (Piperaceae) com razoável banco de plântulas composto de espécies pioneiras, secundárias tardias e clímax. Presença de poucas epífitas como as espécies frequentes na região: Aechmea distichantha, Tillandsia recurvata, T. poliana e Philodendron bipinnatifidum.

Em relação às orquídeas, ocorrência apenas de Corymborchis flava. Epífitas não vasculares como líquens e musgos não aparecem com riqueza evidenciada em matas de estágio avançado.

 $\bullet$  Ponto 3

Remanescente florestal contínuo (pelo menos 120 ha) com estágio intermediário a avançado, às margens do rio Tamanduá (tributário) do rio Iguaçu.

• Ponto 4

Remanescente florestal fragmentado ao longo do rio Tamanduá, com pelo menos 160 ha com estágio intermediário a avançado, localizado 2,7 km a leste da Penitenciária.

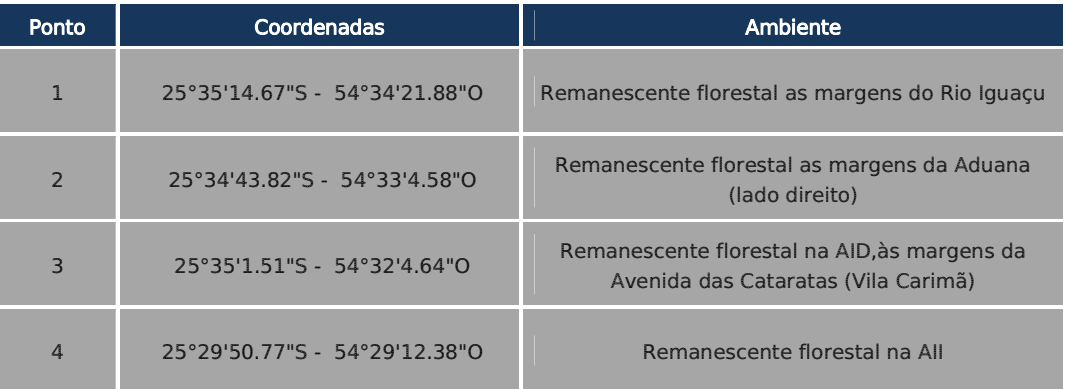

#### Tabela 9. Pontos amostrais

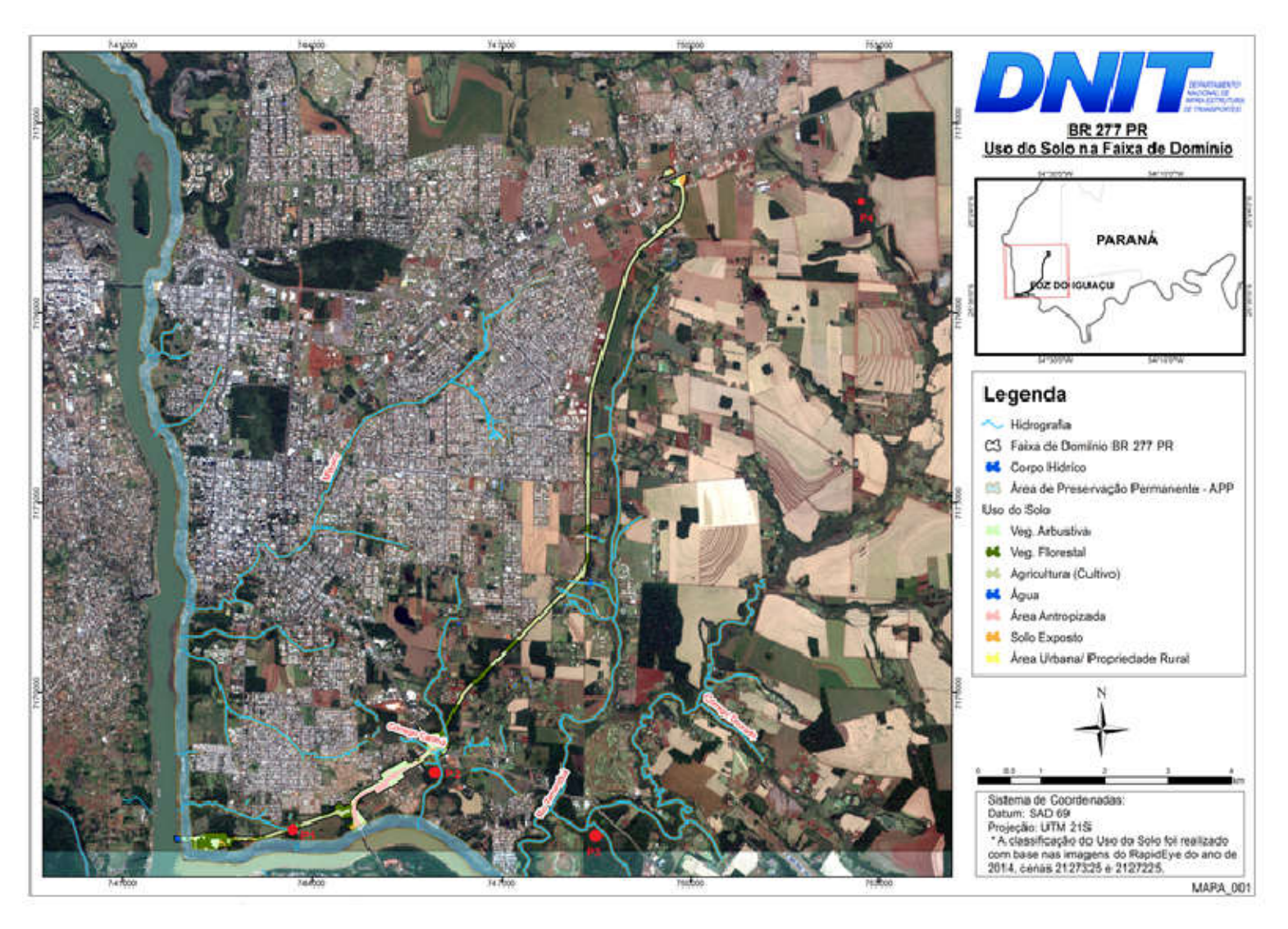

Figura 5. Mapa dos pontos de monitoramento

### Esforço amostral

#### Detalhamento do esforço amostral:

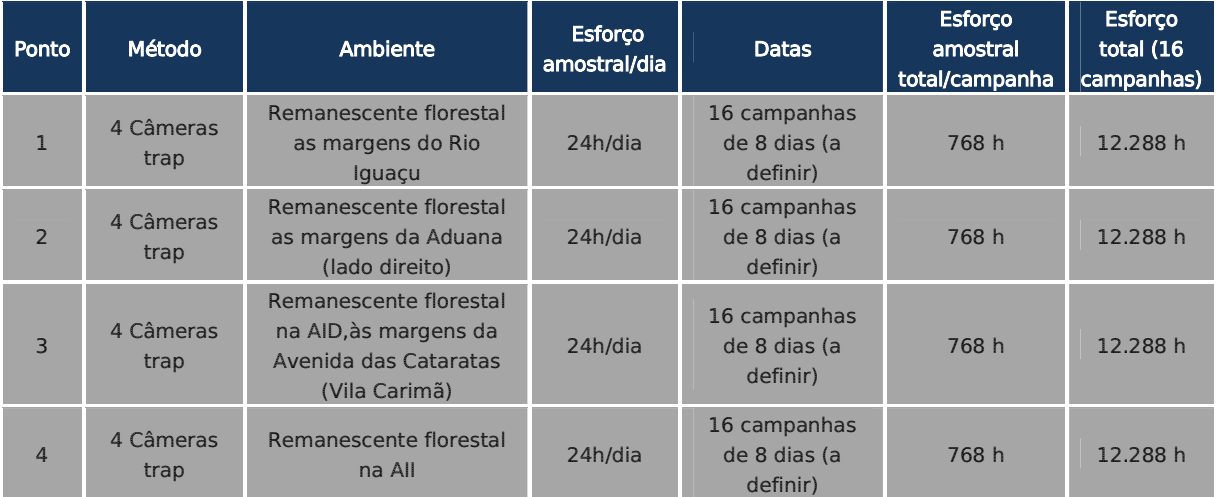

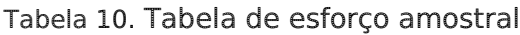

#### Análise dos dados coletados

- Curva de rarefação - Consiste em elaborar um gráfico, contendo no eixo "x" o número de unidades amostrais e no eixo "y" o número cumulativo da espécie registrada. A ordenação das unidades amostrais no eixo "x" deve ocorrer da mesma forma em que foi feita a amostragem em campo, de maneira a prevenir possíveis tendências do pesquisador e a revelar características do hábitat.

O ponto em que a curva atinge o seu ponto de assíntota (ou seja, uma linha reta que se aproxima indefinidamente da curva, porém sem interceptá-la) pode ser interpretado como o ponto onde grande parte da diversidade da composição local foi inventariada (Müeller-Dombois & Ellenberg 1974, Brower & Zar 1984, Magurran 1988; Pinto-Coelho 2002; Cullen Jr. et al. 2004).

Sugere-se a utilização do software SIGMAPLOT para procedimento de aleatorização (são feitas sucessivas reamostragens com reposição na própria amostra obtida), com o objetivo de avaliar o grau de estabilidade dessa amostra e assim permitir a determinação da suficiência amostral a partir de curvas de acumulação de espécies.

O fato da curva do coletor fornecer informações do número de espécies por área inventariada, também, proporciona a comparação entre distintos estudos a partir da análise de curvas diferentes (Brower & Zar 1984, Cullen Jr. et al. 2004).

#### Análises dos resultados

Os resultados obtidos devem ser comparados com os resultados do EIA e analisados sob a ótica do andamento das etapas do empreendimento.

Essa correlação é fundamental para se estabelecer informações reais e pontuais sobre os impactos gerados pelo empreendimento e aplicação ou adequação das medidas mitigadoras e programas propostos neste PBA.

Os dados biométricos, biomassa e as ferramentas como curva do coletor, DCA, curvas de importância de espécies deverão ser comparados em relatórios parciais (cada monitoramento), com os resultados bióticos e abióticos do EIA no rio Paraná (Montante, Ponte e Jusante) e nos demais pontos amostrais.

#### Cronograma das campanhas de monitoramento

Devem ser realizadas 16 campanhas de 8 dias cada, durante os 32 meses da Etapa de Implantação.

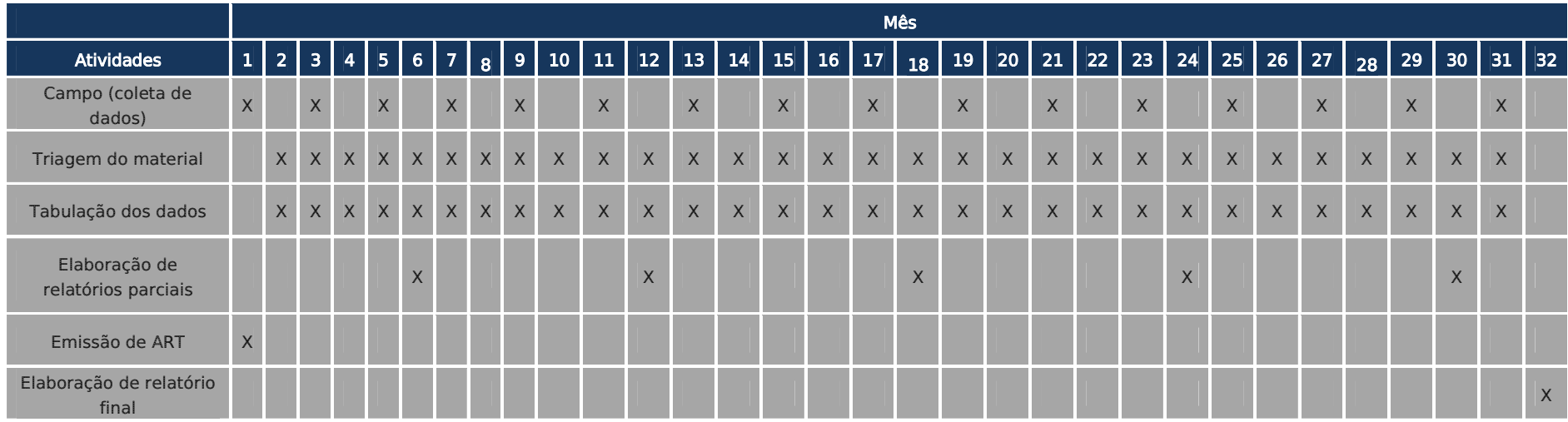

### Tabela 11. Cronograma de Monitoramento

#### Sub-Programa de Monitoramento de Lontra longicaudis

#### Descrição

Espécie semi-aquática de pêlos curtos de cor marrom-escura nas partes superiores do corpo, com uma mancha clara na garganta.

A cabeça é pequena e achatada, com olhos também pequenos; as orelhas são curtas e arredondadas; a cauda é longa e roliça, os pés são espalmados com dedos unidos por uma membrana que facilita a natação.

A lontra entre 46 e 82 centímetros de corpo e pesa entre três a quatro quilos. Frequenta ambientes aquáticos de água doce e salgada. Usa como abrigo tocas escavadas nos barrancos dos rios, ou fendas entre paredões rochosos nas margens da água, cujas entradas marcam com arranhões e fezes.

Geralmente é vista à noite ou ao entardecer, sozinha ou em pares. Sua dieta é composta de peixes, crustáceos, como pequenos siris, camarões e mexilhões.

Entretanto, pode–se observar capturando aves e até pequenos mamíferos, em menor proporção. Seu período de gestação dura cerca de dois meses, nascendo de um a cinco filhotes.

A cria mama por três ou quatro meses. O grupo familiar básico é formado pela fêmea adulta e seus filhotes, mas os machos adultos podem juntar-se à família meses após a procriação (IAP, 2006).

#### Justificativa

Trata-se de um excelente bioindicador que controla a dinâmica da diversidade de peixes na região onde ocorre.

Entretanto apresentando uma gestação curta, é essencial um monitoramento prolongado que reflita a real situação dos grupos que forem registrados.

A qualidade da água a jusante e a montante do empreendimento podem responder alterações na dinâmica dos registros deste táxon. Entre as ameaças desta espécie, a caça é o que mais ameaça esta espécie, cuja pele é valiosa.

Além desta, o desmatamento, a destruição da mata ciliar, poluição da água e alagamentos para reservatórios (IAP, 2006).

#### Metodologia

a) Observação direta (Busca por ninhos e registros visuais) (OD)

Procedimento realizado juntamente com transectos lineares de 500m ao longo das áreas selecionadas de forma a buscar registros da espécie.

Uso de binóculos com 5X de aumento (8x40; 10x50; 7x35) e câmeras fotográficas digitais com zoom óptico elevado ou câmeras digitais com teleobjetivas (longo alcance).

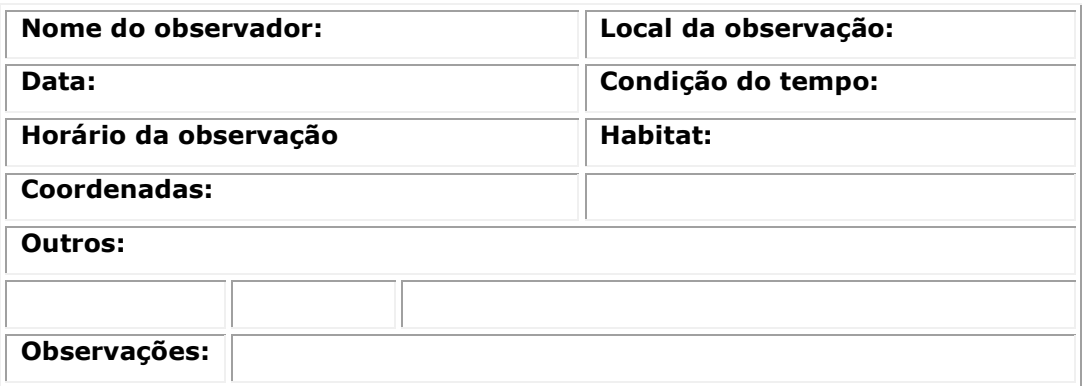

Figura 65. Exemplo de alguns dados necessários na ficha de registro e individualização dos animais monitorados.

### Seleção e justificativas das áreas de controle

As áreas selecionadas são aquelas associadas a ambientes aquáticos e próximo de onde foram obtidos registros visuais da espécie durante a realização dos trabalhos de campo de mastofauna do EIA (Progaia, 2008).

Dessa forma todo o esforço amostral tem como justificativa entender as áreas de forrageamento, descanso e nidificação deste bioindicador.

## Tabela 12. Áreas amostrais.

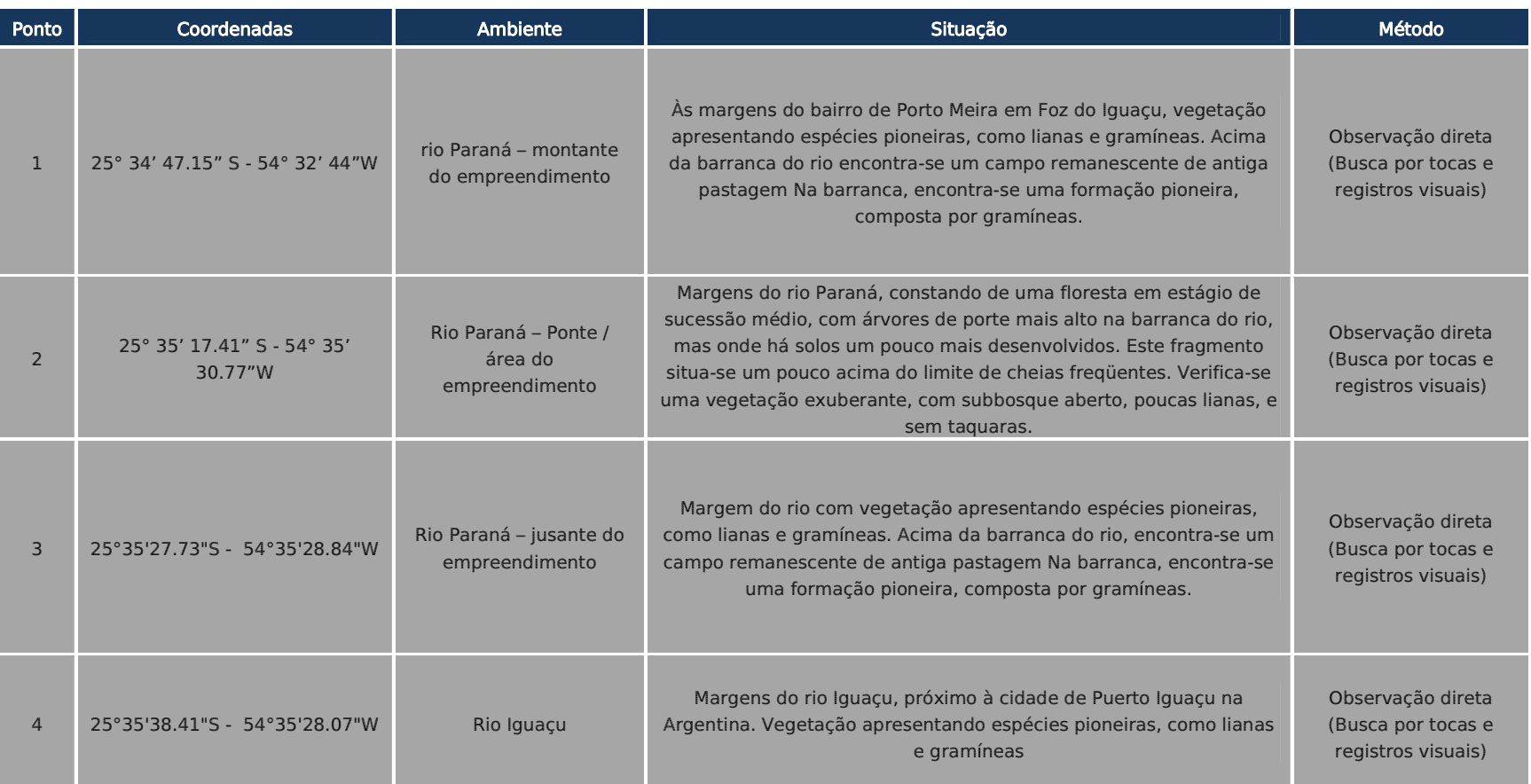

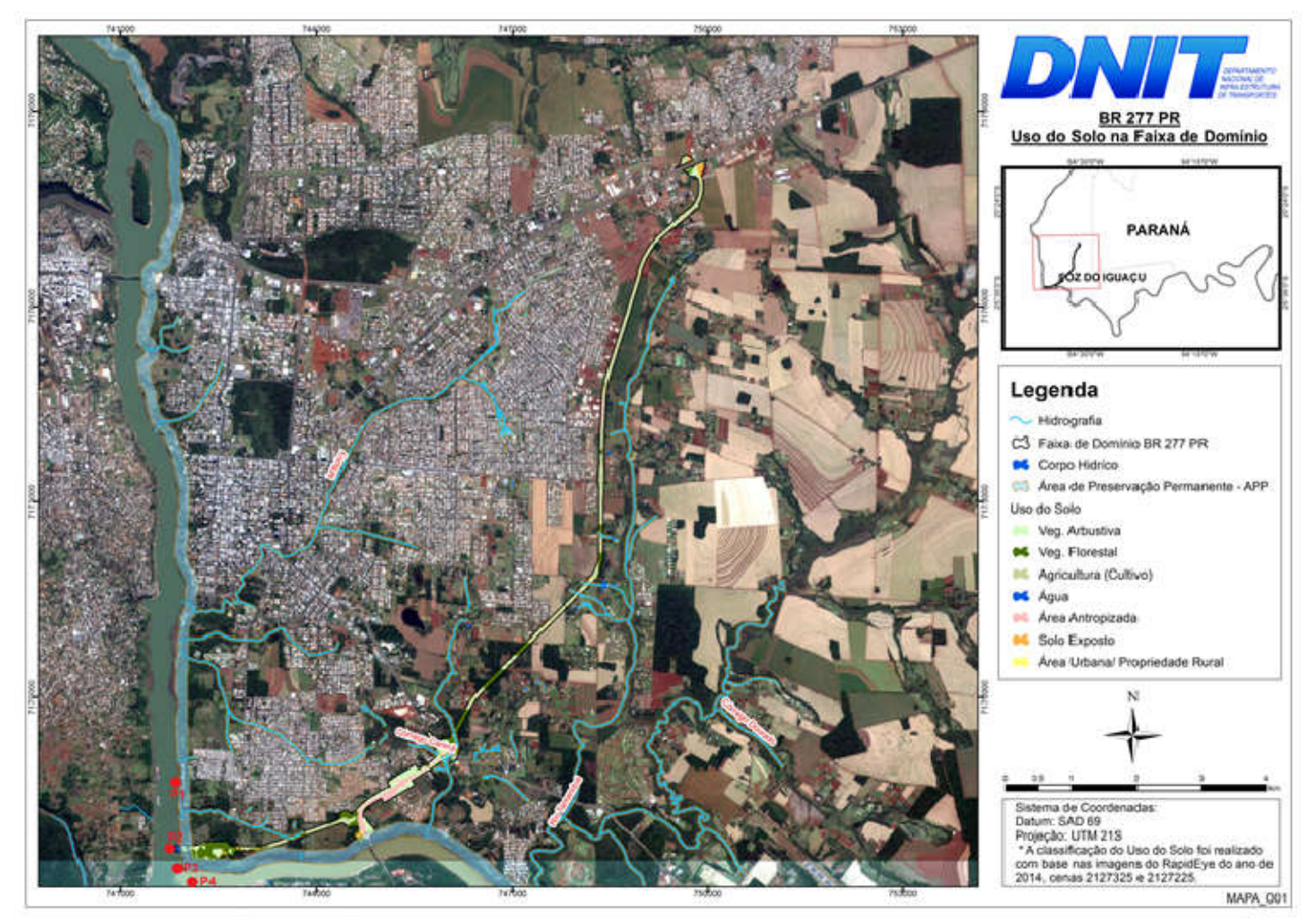

Figura 7. Mapa dos pontos de monitoramento

### Esforço amostral

#### Detalhamento do esforço amostral:

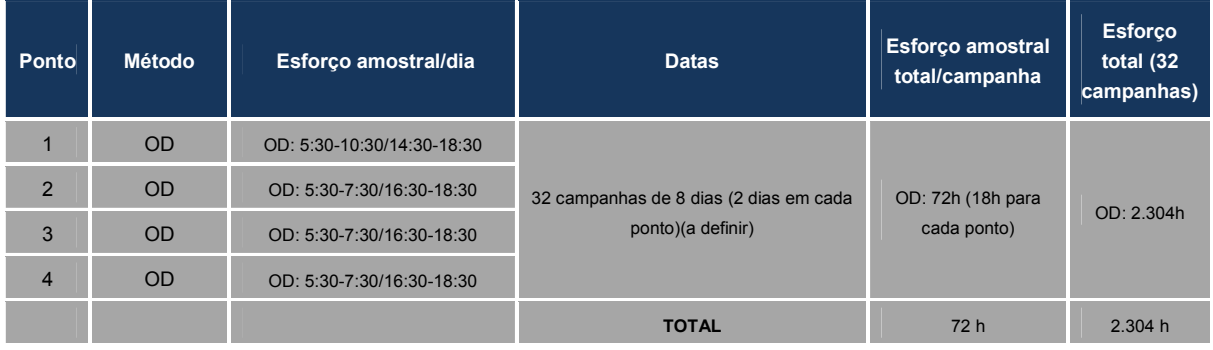

#### Tabela 13.Tabela de esforço amostral

#### Análise dos dados coletados

Similaridade

- Curva de rarefação - Consiste em elaborar um gráfico, contendo no eixo "x" o número de unidades amostrais e no eixo "y" o número cumulativo da espécie registrada.

A ordenação das unidades amostrais no eixo "x" deve ocorrer da mesma forma em que foi feita a amostragem em campo, de maneira a prevenir possíveis tendências do pesquisador e a revelar características do hábitat. O ponto em que a curva atinge o seu ponto de assíntota (ou seja, uma linha reta que se aproxima indefinidamente da curva, porém sem interceptá-la) pode ser interpretado como o ponto onde grande parte da diversidade da composição local foi inventariada (Müeller-Dombois & Ellenberg 1974, Brower & Zar 1984, Magurran 1988; Pinto-Coelho 2002; Cullen Jr. et al. 2004).

Sugere-se a utilização do software SIGMAPLOT para procedimento de aleatorização (são feitas sucessivas reamostragens com reposição na própria amostra obtida), com o objetivo de avaliar o grau de estabilidade dessa amostra e assim permitir a determinação da suficiência amostral a partir de curvas de acumulação de espécies.

O fato da curva do coletor fornecer informações do número de espécies por área inventariada, também, proporciona a comparação entre distintos estudos a partir da análise de curvas diferentes (Brower & Zar 1984, Cullen Jr. et al. 2004).

#### Análises dos resultados

Os resultados obtidos devem ser comparados com os resultados do EIA e analisados sob a ótica do andamento das etapas do empreendimento. Essa correlação é fundamental para se estabelecer informações reais e pontuais sobre os impactos gerados pelo empreendimento e aplicação ou adequação das medidas mitigadoras e programas propostos neste PBA.

Os dados biométricos, biomassa e as ferramentas como curva do coletor, DCA, curvas de importância de espécies deverão ser comparados em

relatórios parciais (cada monitoramento), com os resultados bióticos e abióticos do EIA no rio Paraná (Montante, Ponte e Jusante) e nos demais pontos amostrais.

### Cronograma das campanhas de monitoramento

Devem ser realizadas 32 campanhas mensais de 8 dias cada, durante os 32 meses da Etapa de Implantação.

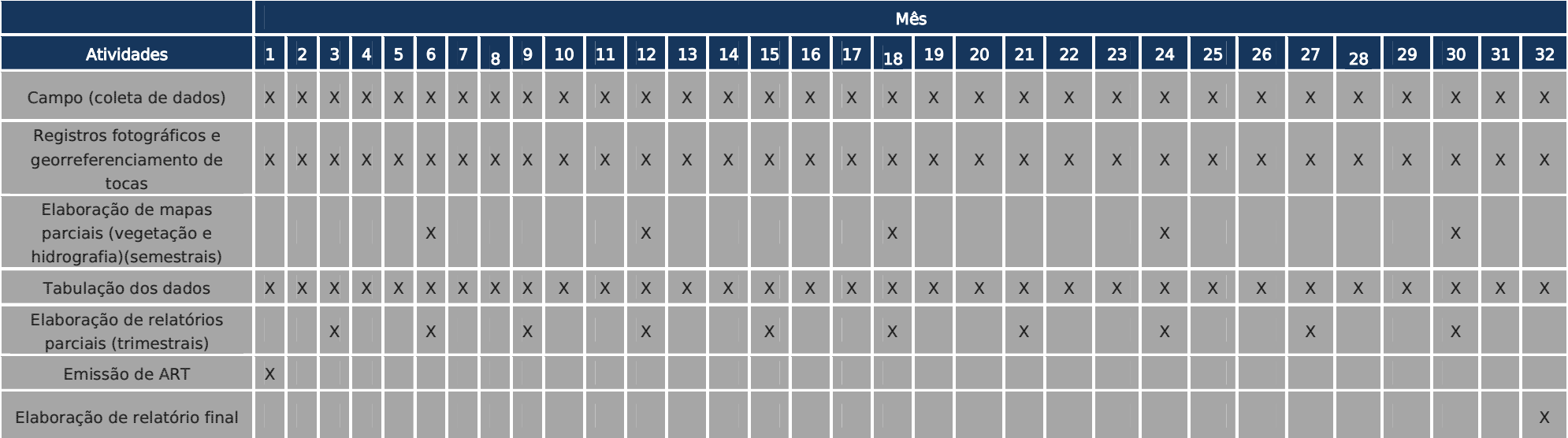

### Tabela 14. Cronograma de Monitoramento

#### Sub-Programa de Monitoramento de *Sylvilagus brasiliensis* (Leporidae)

#### Descrição

Trata-se de um pequeno leporídeo de coloração acinzentada, orelhas curtas e finas e uma pequena cauda. Mede entre 35 e 40 centímetros de comprimento, podendo pesar até 1,2 quilo.

Vive em áreas próximas à água, sendo encontrado em bordas de mata, campos e cerrados. Passa o dia inteiro debaixo de troncos ou em ocos de árvores, descansando ou cuidando de seus filhotes.

É solitário e realiza suas atividades durante a noite. Alimenta-se de talos, brotos e cascas de muitas espécies vegetais. A fêmea constrói o ninho com palha e com seus próprios pêlos. A gestação é de cerca de um mês, após o quê nascem de dois a sete filhotes. A mesma fêmea pode ter quatro ou cinco partos por ano (IAP, 2006).

#### Justificativa

As principais ameaças à sobrevivência desta espécie são a destruição de habitats e a caça. Mas é possível que ela seja diretamente afetada pela introdução da lebre-européia (Lepus europaeus), espécie exótica que disputa alimento com o tapiti.

O fato de ser presa de felinos como o gato-maracajá (Leopardus wiedii) e gato-mourisco (Puma yagouaroundi) e ainda gaviões, sua densidade populacional regula as populações de todas as espécies que constituem seus predadores, impedindo seus excessos populacionais.

Mamíferos herbívoros, alimentam-se de espécies vegetais e influenciam diretamente a distribuição de polinizadores, aves e insetos.

Portanto, quando se afeta a comunidade de presas, se afeta ao ecossistema como um todo e qualquer perturbação no ecossistema se reflete nas espécies no topo da cadeia alimentar (TERBORGH et al, 2001; MILLER & RABINOWITZ, 2007, HOOGESTEIJN, 2006).

Busca-se neste sub-programa monitorar a presença da espécie nas áreas de influência direta do empreendimento e ,dessa forma, avaliar a eficiência das medidas mitigadoras propostas para conservação da mastofauna silvestre.

#### Metodologia:

a) Armadilhas fotográficas (Câmeras Trap) (CT)

Métodos de estudo que não sejam invasivos, ou seja, não causem transtorno físico ou comportamental aos animais são extremamente úteis, pois podem ser utilizados em pesquisas com animais ameaçados sem riscos para o seu bem estar (MARQUES & MAZIN, 2005).

Nesta metodologia devem ser percorridas trilhas, cursos d'água e matas fechadas nas áreas amostrais previamente definidas do referente projeto, para instalação de estações de foto-captura.

Parte-se da premissa de que animais se deslocam ao longo de trilhas, percorrem os habitats por rotas muito variáveis, ou podem estar associados a aspectos físicos particulares dos habitats, como proximidade de água, afloramentos rochosos, etc (CULLEN et al., 2004).

### Seleção e justificativas das áreas de controle

#### Áreas selecionadas com atributos ecológicos propícios para ocorrência da espécie.

• Ponto 1

Área de influência à APP do Rio Iguaçu. Trata-se de um fragmento de floresta estacional semidecidual (acima de 35 ha) com estágio intermediário de sucessão ecológica não inundável delimitado por áreas de pastagens (Leste), áreas rurais (Oeste e Norte), APP (Sul).

Ausência de espécies vegetais indicadoras de estágios sucessionais mais avançados como palmeiras adultas de Geonoma scutiana, Euterpis edulis (palmito) e árvores clímax de grande porte como Cedrela odorata, Cedrela fissilis, Guarea guidonia, Aspidosperma polyneuron.

Há poucos exemplares de epífitas na área tais como orquídeas comuns na região como Polystachia strelensis, Oncidium pulminus. O. pulbis, e pteridófitas.

• Ponto 2

Área de rodovia, próximo à Aduana. Presença de poucas árvores na área de escape da rodovia, composta por gramado. Presença de um fragmento de floresta estacional semidecidual significativo (pelo menos 35 ha) em estágio intermediário a avançado de sucessão ecológica que, apesar de apresentar árvores clímax como *Cabralia canjerana* (Canjarana), há predomínio acentuado de espécies pioneiras como Casearia sp.

O sub-bosque é formado por plantas herbáceas (Piperaceae) com razoável banco de plântulas composto de espécies pioneiras, secundárias tardias e clímax. Presença de poucas epífitas como as espécies frequentes na região: Aechmea distichantha, Tillandsia recurvata, T. poliana e Philodendron bipinnatifidum. Em relação às orquídeas, ocorrência apenas de Corymborchis flava.

Epífitas não vasculares como líquens e musgos não aparecem com riqueza evidenciada em matas de estágio avançado.

• Ponto 3

Remanescente florestal contínuo (pelo menos 120 ha) com estágio intermediário a avançado, às margens do rio Tamanduá (tributário) do rio Iguaçu.

• Ponto 4

Remanescente florestal fragmentado ao longo do rio Tamanduá, com pelo menos 160 ha com estágio intermediário a avançado, localizado 2,7 km a leste da Penitenciária.

| Ponto                    | Coordenadas                   | Ambiente                                                                            |
|--------------------------|-------------------------------|-------------------------------------------------------------------------------------|
|                          | 25°35'14.67"S - 54°34'21.88"O | Remanescente florestal as margens do Rio Iguaçu                                     |
| $\overline{\phantom{0}}$ | 25°34'43.82"S - 54°33'4.58"O  | Remanescente florestal as margens da Aduana<br>(lado direito)                       |
| 3                        | 25°35'1.51"S - 54°32'4.64"O   | Remanescente florestal na AID, às margens da<br>Avenida das Cataratas (Vila Carimã) |
|                          | 25°29'50.77"S - 54°29'12.38"O | Remanescente florestal na All                                                       |

Tabela 15. Pontos amostrais

O mapa dos pontos de monitoramento pode ser observado na figura abaixo.

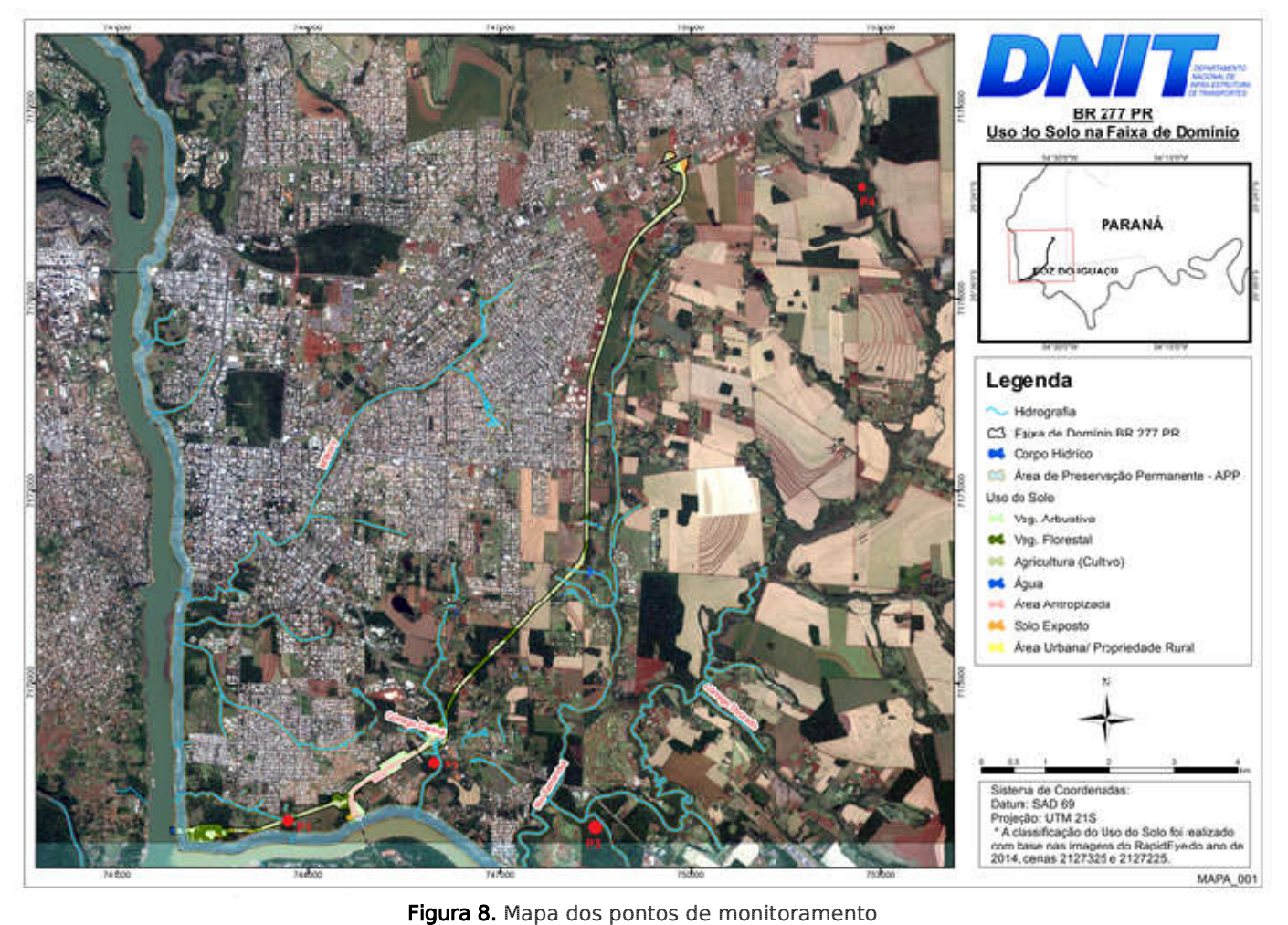

### Esforço amostral

#### Detalhamento do esforço amostral:

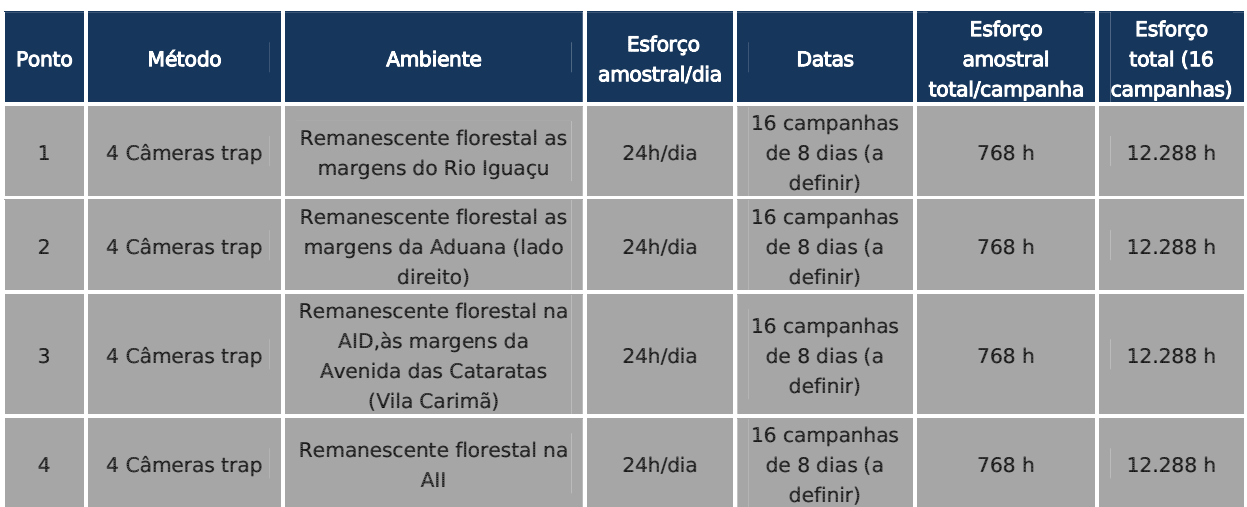

#### Tabela 16.Tabela de esforço amostral

### Análise dos dados coletados

Curva de rarefação - Consiste em elaborar um gráfico, contendo no eixo "x" o número de unidades amostrais e no eixo "y" o número cumulativo da espécie registrada.

A ordenação das unidades amostrais no eixo "x" deve ocorrer da mesma forma em que foi feita a amostragem em campo, de maneira a prevenir possíveis tendências do pesquisador e a revelar características do hábitat. O ponto em que a curva atinge o seu ponto de assíntota (ou seja, uma linha reta que se aproxima indefinidamente da curva, porém sem interceptá-la) pode ser interpretado como o ponto onde grande parte da diversidade da composição local foi inventariada (Müeller-Dombois & Ellenberg 1974, Brower & Zar 1984, Magurran 1988; Pinto-Coelho 2002; Cullen Jr. et al. 2004).

Sugere-se a utilização do software SIGMAPLOT para procedimento de aleatorização (são feitas sucessivas reamostragens com reposição na própria amostra obtida), com o objetivo de avaliar o grau de estabilidade dessa amostra e assim permitir a determinação da suficiência amostral a partir de curvas de acumulação de espécies.

O fato da curva do coletor fornecer informações do número de espécies por área inventariada, também, proporciona a comparação entre distintos estudos a partir da análise de curvas diferentes (Brower & Zar 1984, Cullen Jr. et al. 2004).

#### Análises dos resultados

Os resultados obtidos devem ser comparados com os resultados do EIA e analisados sob a ótica do andamento das etapas do empreendimento. Essa correlação é fundamental para se estabelecer informações reais e pontuais sobre os impactos gerados pelo empreendimento e aplicação ou adequação das medidas mitigadoras e programas propostos neste PBA. Os dados biométricos, biomassa e as ferramentas como curva do coletor, DCA, curvas de importância de espécies deverão ser comparados em relatórios parciais (cada monitoramento), com os resultados bióticos e abióticos do EIA no rio Paraná (Montante, Ponte e Jusante) e nos demais pontos amostrais.

### Cronograma das campanhas de monitoramento

Devem ser realizadas 16 campanhas de 8 dias cada, durante os 32 meses da Etapa de Implantação.

#### **Tabela 17. Cronograma de monitoramento.**

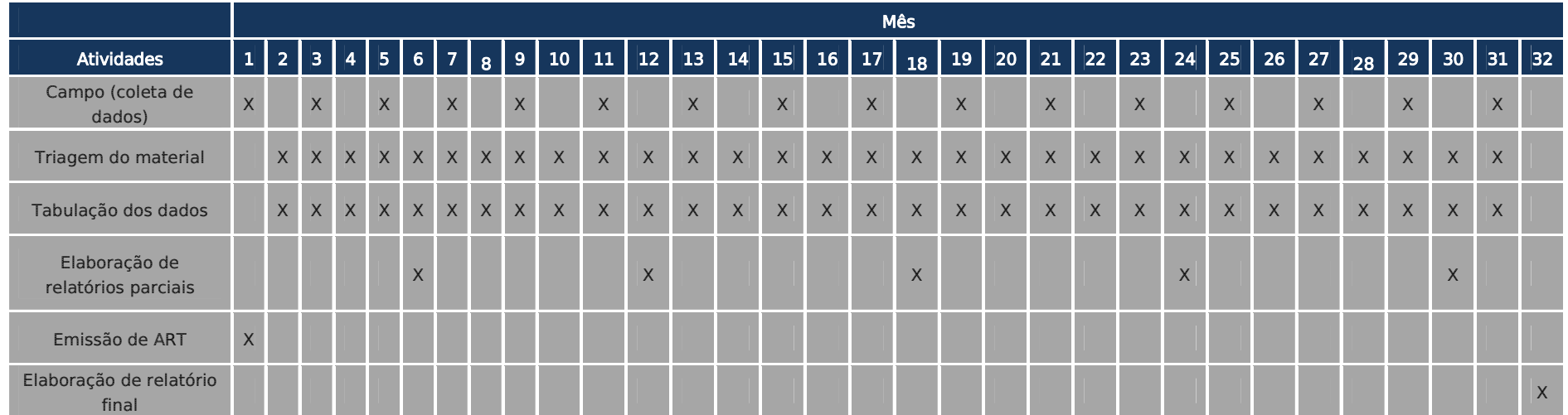